クラーク会館

大集会室2

## ◆概要

大集会室1と同様の定員90名。 会議用長机・折りたたみ椅子・プロジェクター・スクリーン等を備えています。(飲食可) 大集会室2は、A·Bの2部屋に分けて利用することができます。

## ◆内部写真

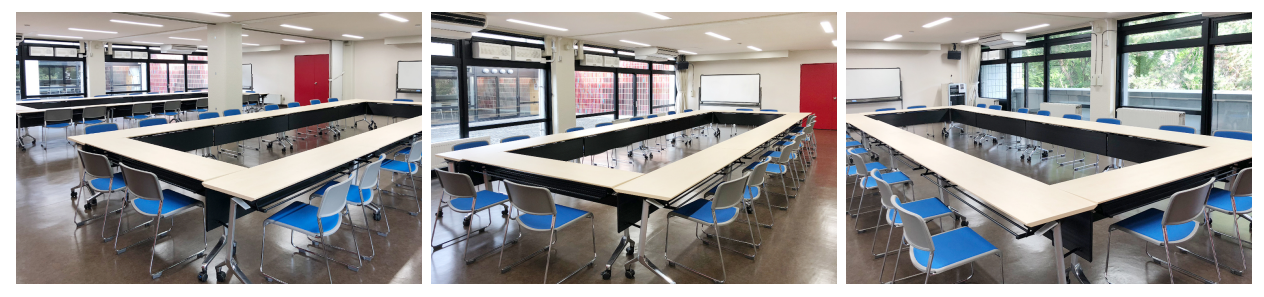

大集会室2(2部屋をつなげた状態)

大集会室2A

大集会室2B

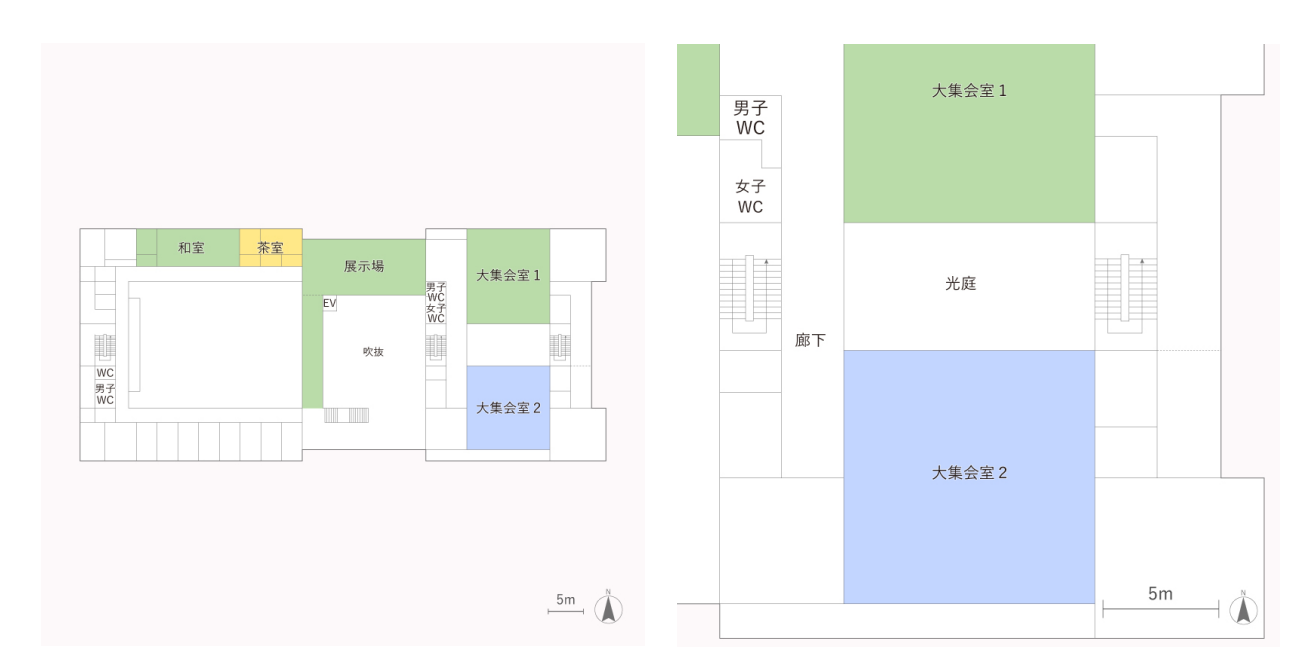

## ◆フロアマップ

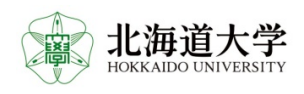

◆見取り図